#### IN2090 – Databaser og datamodellering

12 – Sikkerhet i databaser

Leif Harald Karlsen leifhka@ifi.uio.no

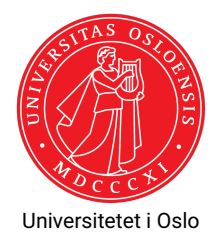

- $\blacklozenge$  Konfidensialitet
	- Uvedkommende må ikke kunne se data de ikke skal ha tilgang til
- ◆ Intergritet
	- Data må være korrekte og pålitelige. Derfor må data beskyttes mot endringer fra uautoriserte brukere
- $\blacklozenge$  Tilgjengelighet
	- Brukere må kunne se eller modifiesere data de har fått tilgang til

## Sikkerhet: Ikke bare i databasesystemet

- $\blacklozenge$  Programmer inneholder ofte mye mer enn bare databasen
- Databasesikkerhet kan derfor ikke kun fokusere på databasen
- Sikkerhetshull kan forekomme i alle ledd (frontend, backend, nettverket, osv.)
- Sikkerhet er derfor alltid en *helhetlig* oppgave
- Må derfor sikre hver enkelt komponent og interaksjonen mellom dem
- Må være tydelige på hvilke antagelser om andre komponenter hver del av systemet gjør

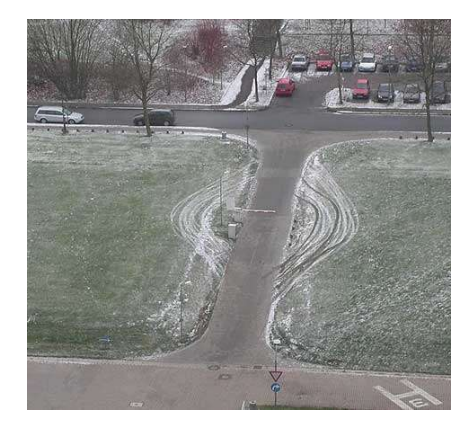

#### Oversikt over systemer med databaser

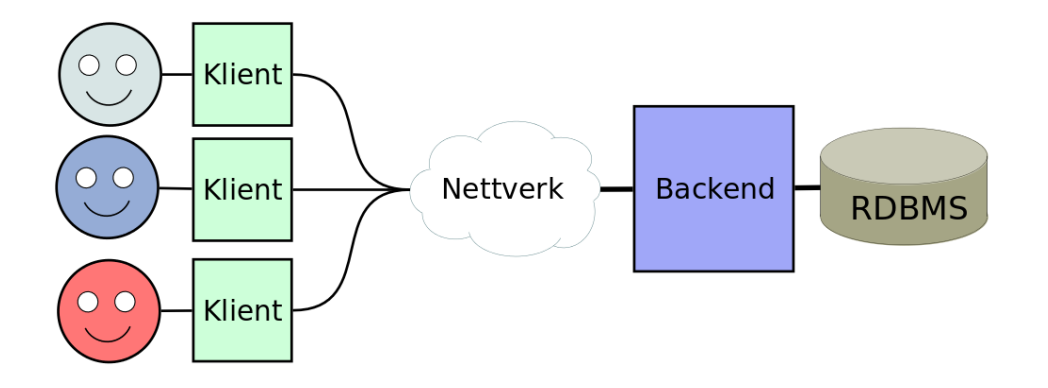

# Tilgangskontroll: Klient/Frontend

- ٠ Klienten autentiserer brukerne
- $\blacklozenge$  Klienten sjekker hva brukeren har lov til
- ٠ Backend og RDBMS må stole på at klienten gjør dette riktig
- $\bullet$ Trenger sikring slik at bare klienten kan få tilgang til backend/RDBMS

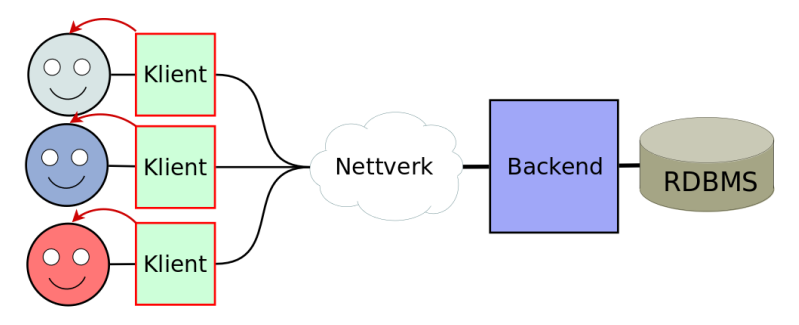

# Tilgangskontroll: Backend

- $\bullet\,$  Backend autentiserer brukerne
- $\bullet$  Backend sjekker hva brukeren har lov til
- ٠ Backend har ofte én bruker til databasen
- RDBMS må stole på at backend gjør dette riktig
- $\bullet\,$  Backend og RDBMS ofte bak samme brannmur

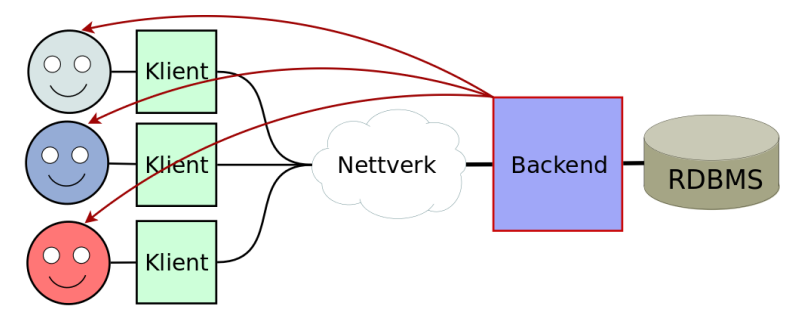

## Tilgangskontroll: Database

- $\bullet\,$  Databasesystemet autentiserer brukerne direkte
- $\blacklozenge$  Hver bruker av programmet får da hver sin databasebruker
- $\blacklozenge$  Klienten kan forhåndssjekke (f.eks. for å tilpasse brukergrensesnittet)

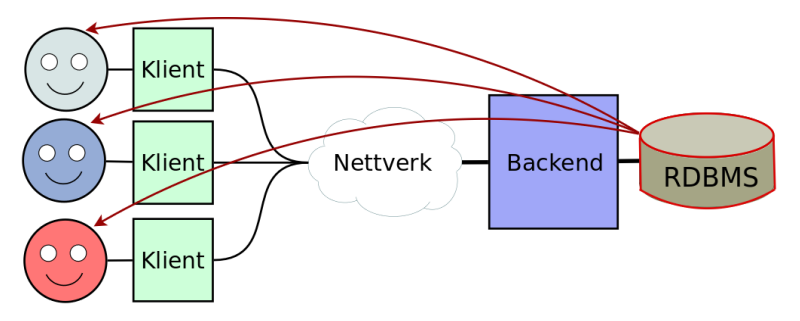

# Tilgangskontroll i databaser

- Tilgang til databasen kontrolleres gjennom tre ting:
	- $\bullet\,$  brukere
	- ◆ roller
	- $\bullet$  rettigheter
- $\bullet\,$  For eksempel:
	- $\blacklozenge$  Bruker  $1$ eifhka har rollen kundeadmin
	- ٠ Bruker leifhka har rollen produktansvarlig
	- $\;\;\blacklozenge\;$  Bruker  $\texttt{klimit}$  har rollen  $\texttt{kunde}$
	- ٠ Brukere med rollen kundeadmin kan opprette og oppdatere kunder (rader i customer-tabellen)
	- ٠ Brukere med rollen produktansvarlig kan opprette, oppdatere og slette produkter (rader i products-tabellen)
	- $\bullet$  Brukere med rollen kunde kan se på produkter (rader i products-tabellen) samt legge inn ordre (rader i orders-tabellen)
- Mulig å gi hver bruker de rettighetene de skal ha
- Men vanskelig å holde rede på at hver bruker har de riktige rettighetene
- Spesielt om det er mange brukere og mange rettigheter
- Typisk vil mange brukere trenge samme rettigheter: Vanskelig å vedlikeholde
- Vi lager derfor roller som fanger en mengde med rettigheter som hører sammen
- $\bullet\,$  Og gir deretter brukere de passende rollene
- Dette heter *Role-based Access Control*

F.eks. når dere logger dere inn i databasen med:

```
$ psql -h dbpg -ifi -kurs01 -U leifhka -d fdb
```
er leifhka brukeren

- Autentisering skjer typisk via passord, SSH public keys, el.
- Gydige brukernavn og (krypterte) passord lagres av RDBMS
- ٠ Autentisering kan delegeres til andre systemer
- Alle databaser, skjema, tabeller, views, osv. eies av en bruker

# Lage brukere og roller med SQL

 $\bullet\,$  For å lage en ny bruker  $1$ eif $\,\mathrm{h}$ ka med passord $\,\mathrm{hemm}$ e $1$ i $\mathrm{g}$  og rollene kundeadmin og produktansvarlig kan man kjøre følgende SQL-kommando<sup>1</sup>

```
CREATE USER leifhka WITH PASSWORD 'hemmelig '
ROLE kundeadmin, produktansvarlig;
```
 $\bullet$  Roller lages nesten helt likt<sup>2</sup>:

```
CREATE ROLE produktansvarlig ;
```
- $\bullet$  I PostgreSQL er <code>CREATE USER</code> bare et alias for <code>CREATE ROLE</code> med LOGIN-adgang (mao. brukere er bare en spesiell type rolle)
- $\blacklozenge$  Roller og brukre slettes med <code>DROP</code>
- Merk: Som oftest bare superbrukere som kan lage brukere/roller

 $^{\textsf{1}}$ Se<https://www.postgresql.org/docs/12/sql-createuser.html>  $^2$ Se<https://www.postgresql.org/docs/12/sql-createrole.html>

- $\blacklozenge$  Kan bergrense hvor lenge en bruker eller rolle skal være gyldig ved å sette VALID UNTIL '2021-01-01' i kommandoene over
- $\blacklozenge$  Kan begrense antall tilkoblinger en bruker/rolle kan ha ved å sette CONNECTION LIMIT 5 i kommandoene over
- Dette er det som gjør at noen av dere har fått feilmeldingen:

psql: FATAL: too many connections for role "user name"

 For å gi en bruker/rolle (generelle) rettigheter til å lage databaser, roller, osv. kan man legge til CREATEDB, CREATEROLE, osv.

- $\bullet$  Man kan gi roller/brukere mer detaljerte rettigheter via GRANT-kommandoen<sup>3</sup>
- $\bullet$  GRANT-kommandoen har følgende form:

```
GRANT <privileges> ON <object> TO <role>;
```
hvor <privileges> f.eks.:

SELECT , UPDATE , INSERT , DELETE , CREATE , CONNECT , USAGE , ALL

- ◆ og <object> er f.eks. en database, en tabell, et skjema, el.
- $\bullet\,$  Gir man rettigheter til en rolle, vil alle dens medlemmer også få disse
- Fjerning av rettigheter kan gjøres tilsvarende med REVOKE

 $^3$ <https://www.postgresql.org/docs/12/sql-grant.html>

#### GRANT-eksempler

For å gi rollen kundeadmin rettighetene til å oprette og oppdatere ws.users-tabellen kan vi kjøre følgende kommando:

```
GRANT INSERT , UPDATE ON TABLE ws.users TO kundeadmin ;
```
- $\blacklozenge$  For å gi rollen webshopadmin alle rettigheter innenfor skjemaet ws: GRANT ALL ON SCHEMA ws TO webshopadmin ;
- $\blacklozenge$  Kan også gi en bruker en ny rolle med <code>GRANT:</code> GRANT kundeadmin TO leifhka;
- $\blacklozenge$  Kan til og med gi tillatelser på kolonnenivå:

GRANT UPDATE (price) ON ws.products TO prisansvarlig;

 $\bullet\,$  For å fjerne  $\text{kunde-rollens}$  tilgang til  $\text{categories}$  kan vi kjøre REVOKE USAGE ON ws. categories FROM kunde;

- $\bullet\,$  I enkelte tilfeller ønsker vi ikke gi tilgang til tabellene direkte
- Men f.eks. kun aggregerte eller utvalgte verdier
- F.eks. vil ikke gi tilgang til pasientjournalen til hver enkelt person, men heller antall med ulike sykdommer per kommune
- $\blacklozenge$  Kan da lage views, og så gi tilgang til disse

#### Takk for nå!

Neste video handler om sikkerhet i programmer som bruker databaser.